# **Adabas SAF Security Configuration Parameters**

This document describes the Adabas SAF Security configuration parameters.

#### **Caution:**

Because of the sensitivity of SAF security, the ability to change the configuration module or the DDSAF dataset must be tightly controlled by the external security system.

- [ADASAF Parameters Specified in Configuration Module SAFCFG](#page-0-0)
- [Overriding ADASAF Parameters Using DDSAF Data Set](#page-10-0)

## <span id="page-0-0"></span>**ADASAF Parameters Specified in Configuration Module SAFCFG**

This section describes the site-dependent parameters which are specified using an assembled configuration module SAFCFG. SAFCFG is supplied as part of the SAF Security Kernel on the Adabas limited libraries.

#### **Note:**

The default value for each ADASAF parameter is underlined in the parameter syntax definition.

- [ABS: Adabas Basic Services Level Protection](#page-1-0)
- [ADASCR: Use Logon ID of Security Package as Adabas Security Password](#page-1-1)
- [CIPHER: Extract Adabas Cipher Codes from RACF](#page-2-0)
- [DBCLASS: Database Resource Class Name](#page-2-0)
- [DBFLEN: Format of Database ID and File Number in Resource Profiles](#page-2-0)
- [DBNCU: Number of Database Checks to be Buffered Per User](#page-2-0)
- [DBUNI: Allow Access to Undefined Adabas Resources](#page-2-0)
- [DELIM: Delimiter Usage for Entity Names](#page-3-0)
- [ETDATA: Protect Commands Which Access or Create ET Data](#page-3-0)
- [GROUP: Use Group ID for Resource Authorization Checking](#page-4-0)
- [GWMSGL: Trace Level for Database Security Checking](#page-4-0)
- [GWSIZE: Storage Size for Caching User Information](#page-5-0)
- [GWSTYP: Adabas SAF Security Type](#page-5-0)
- <span id="page-1-1"></span>[LOGOFF: Logging Off ADASAF Users](#page-5-0)
- [MAXFILES: Maximum Number of Files to be Cached Per User](#page-6-0)
- [MAXPCC: Maximum Number of Passwords and Cipher Codes](#page-7-0)
- [NOTOKEN: Allow Calls from Unsecured Mainframe Clients](#page-7-0)
- [NWCLASS: Class Name for Cross-Level Checking](#page-7-0)
- [NWNCU: Number of Database Checks to be Buffered per Cross-Level User](#page-8-0)
- [NWUNI: Allow Access to Undefined Adabas Resources for Cross-Level Checking](#page-8-0)
- [NWUSRW: User ID for Security Checking for Workstation Users](#page-8-0)
- [PASSWORD: Extract Adabas Passwords from RACF](#page-8-0)
- [REMOTE: Mechanism for Protecting Calls from Remote Users](#page-9-0)
- [SAFPRINT: Security Check Trace Message Printing](#page-9-0)
- [WTOCASE: Mixed or Upper Level Case for ADASAF Prefix Messages](#page-9-0)
- [XLEVEL: Type of Database Cross-Level Security Checking](#page-10-0)

#### <span id="page-1-0"></span>**ABS: Adabas Basic Services Level Protection**

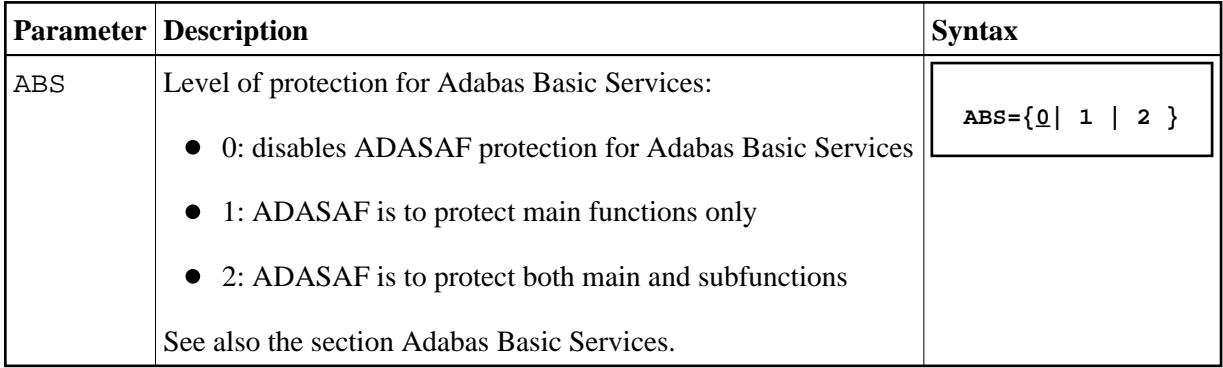

#### **ADASCR: Use Logon ID of Security Package as Adabas Security Password**

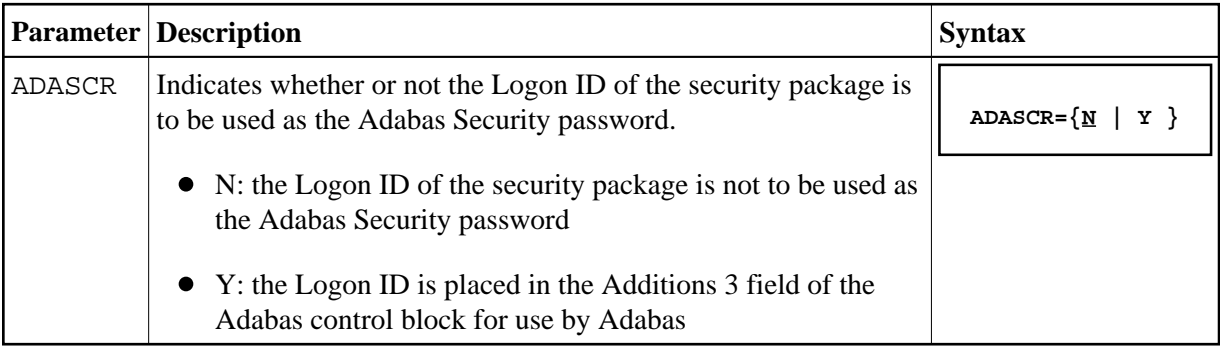

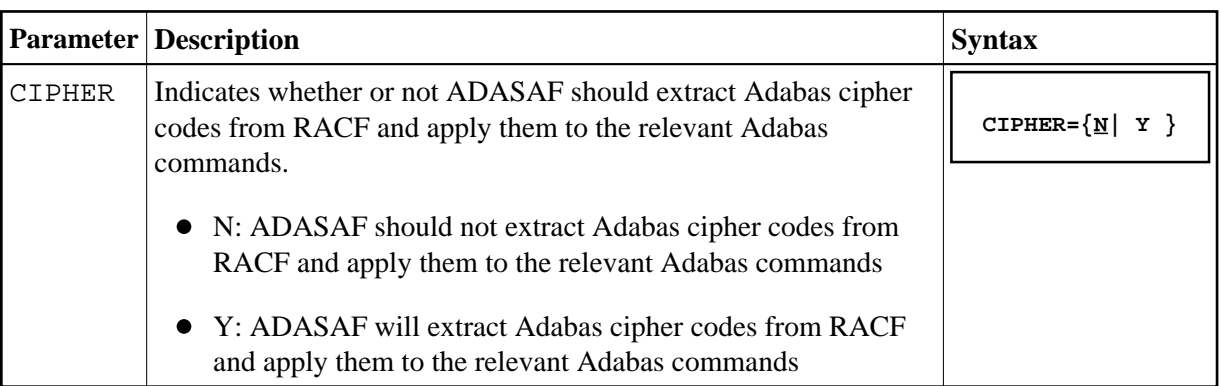

## <span id="page-2-0"></span>**CIPHER: Extract Adabas Cipher Codes from RACF**

## **DBCLASS: Database Resource Class Name**

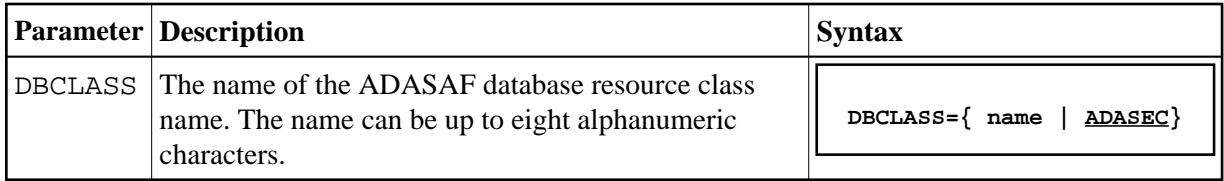

## **DBFLEN: Format of Database ID and File Number in Resource Profiles**

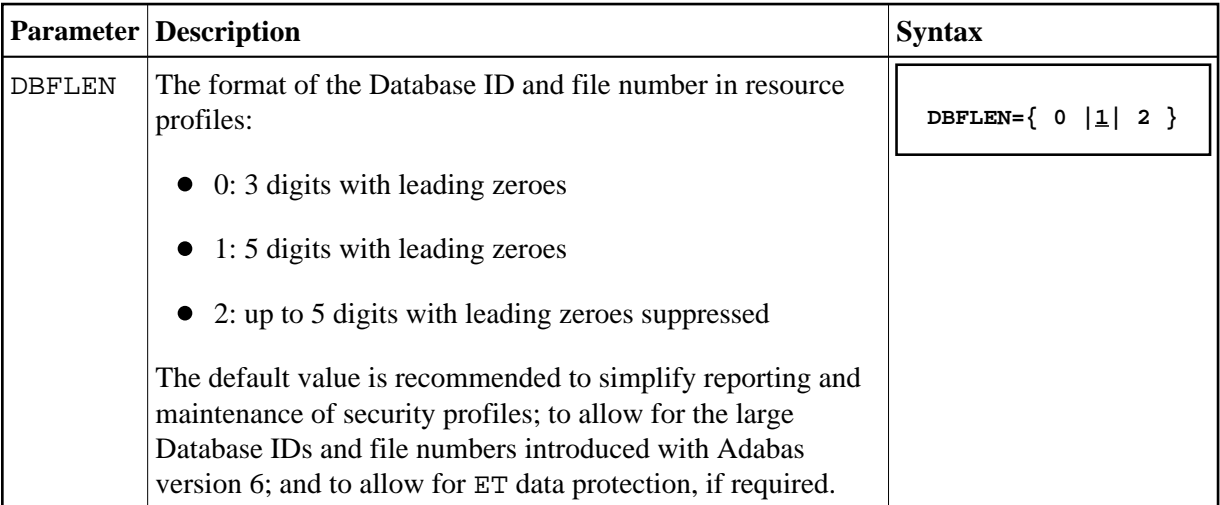

## **DBNCU: Number of Database Checks to be Buffered Per User**

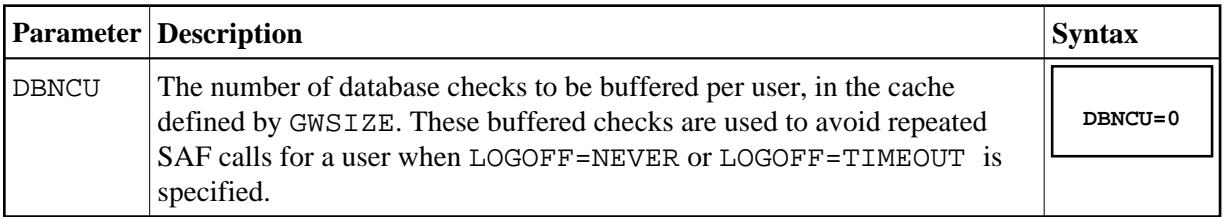

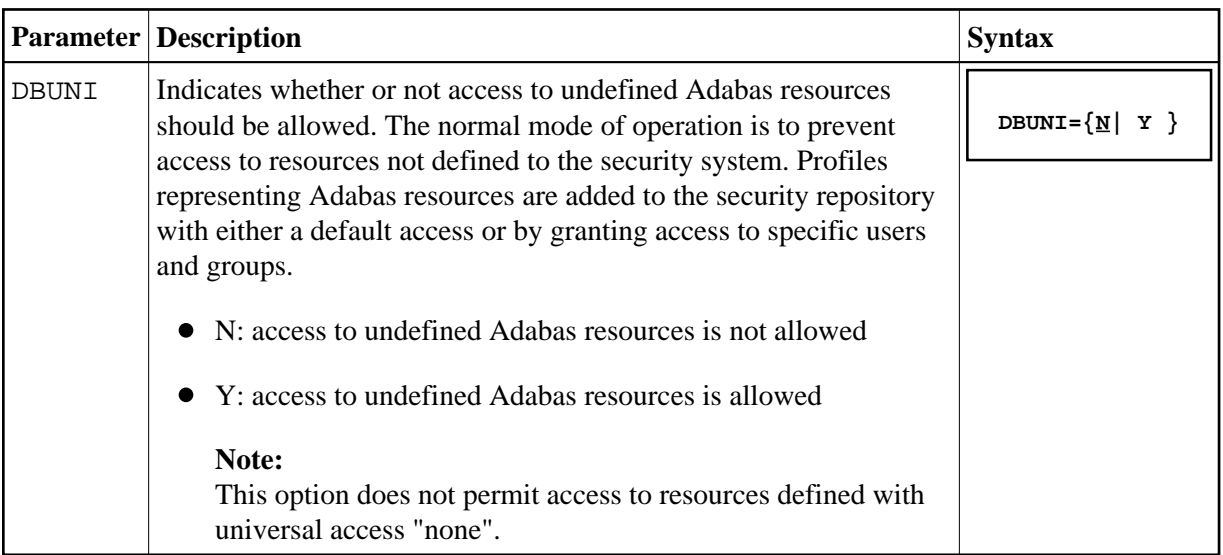

## <span id="page-3-0"></span>**DBUNI: Allow Access to Undefined Adabas Resources**

## **DELIM: Delimiter Usage for Entity Names**

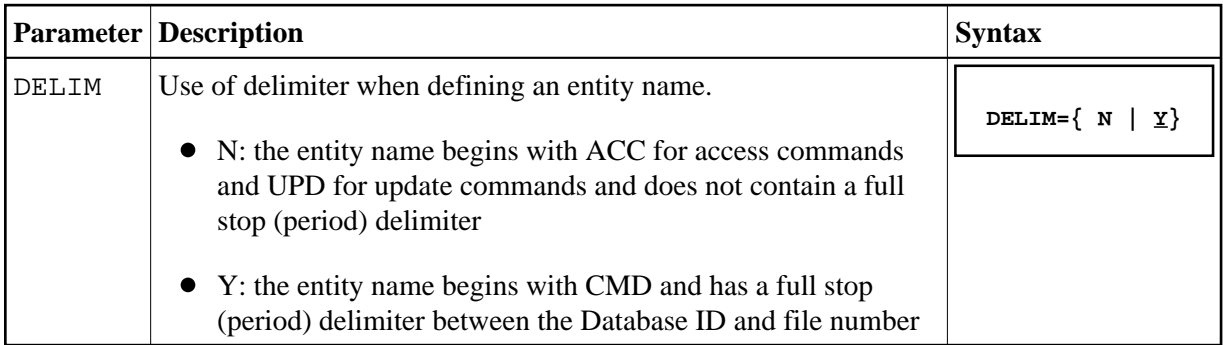

## **ETDATA: Protect Commands Which Access or Create ET Data**

<span id="page-4-0"></span>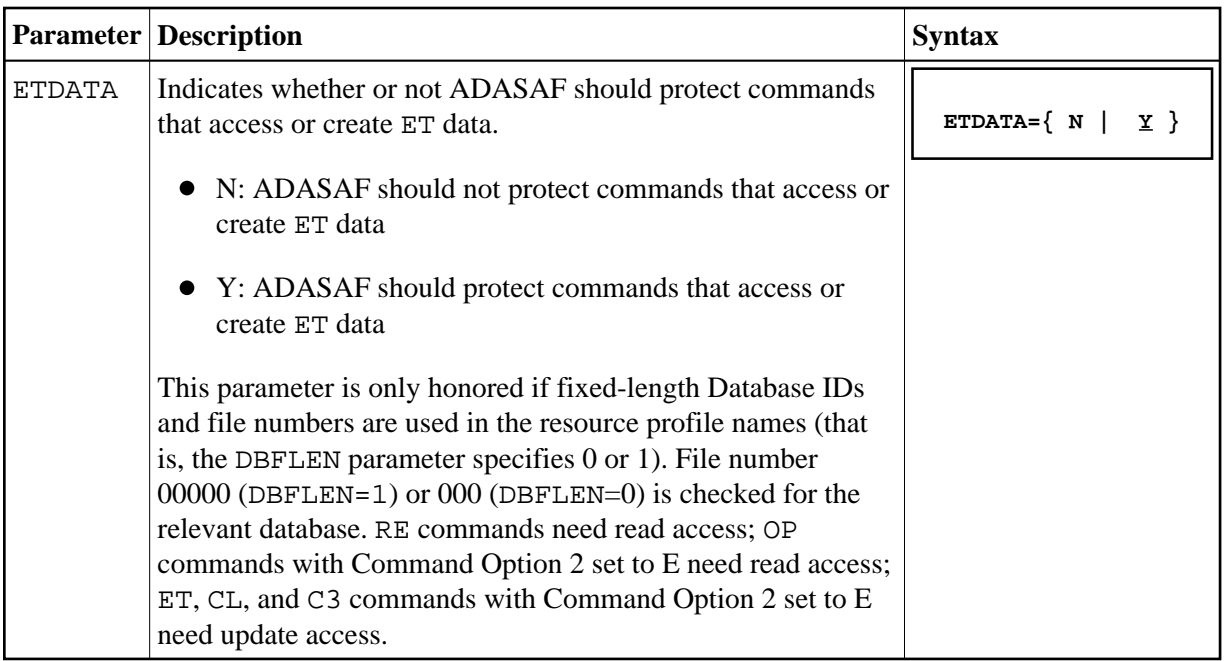

## **GROUP: Use Group ID for Resource Authorization Checking**

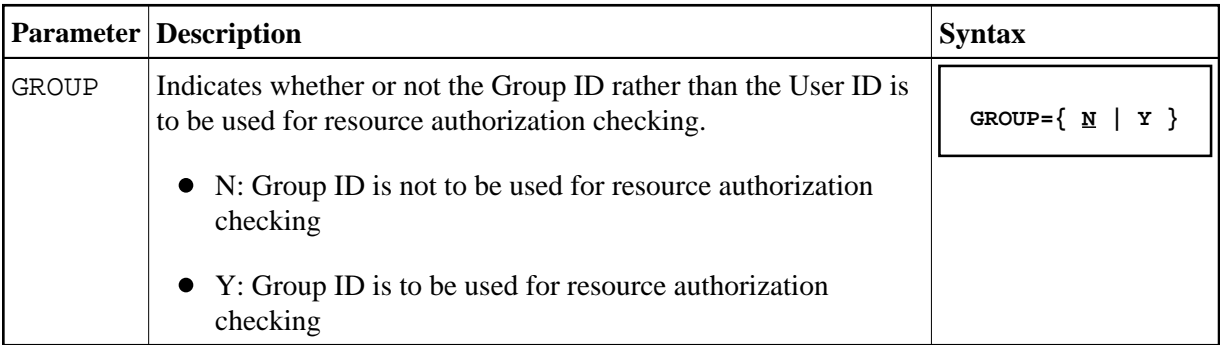

## **GWMSGL: Trace Level for Database Security Checking**

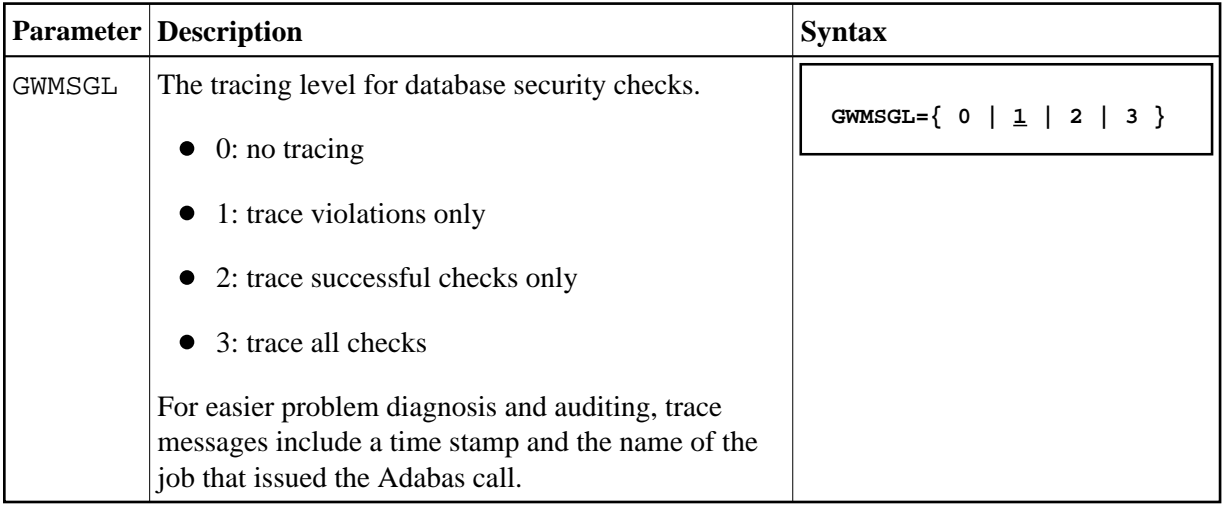

## <span id="page-5-0"></span>**GWSIZE: Storage Size for Caching User Information**

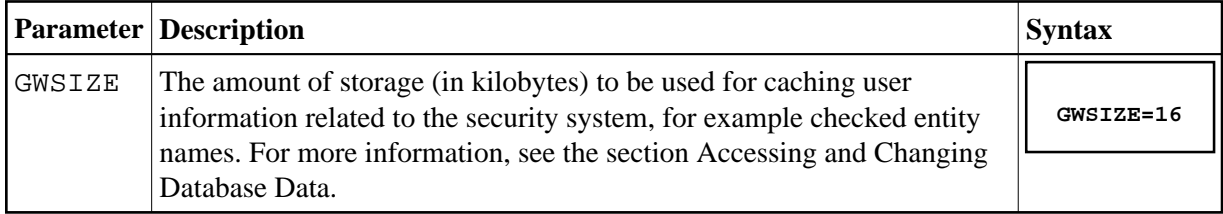

## **GWSTYP: Adabas SAF Security Type**

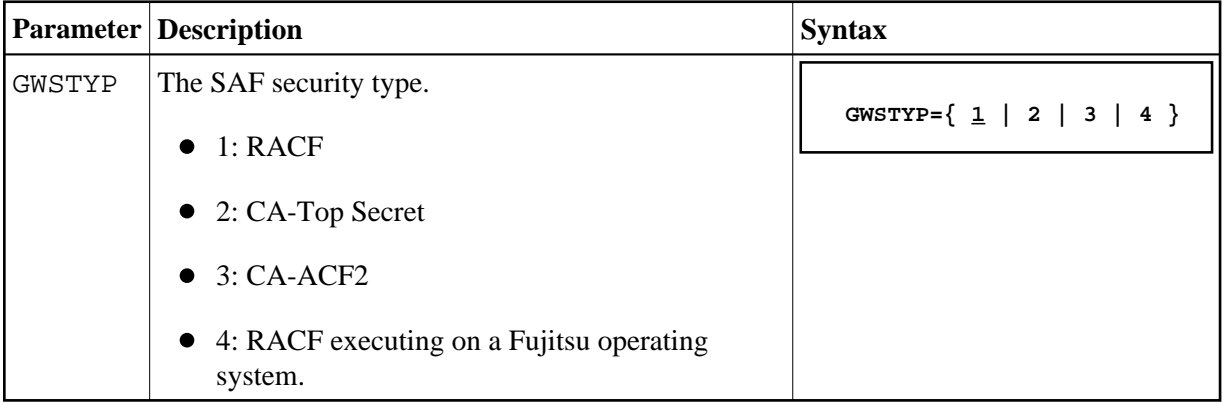

## **LOGOFF: Logging Off ADASAF Users**

<span id="page-6-0"></span>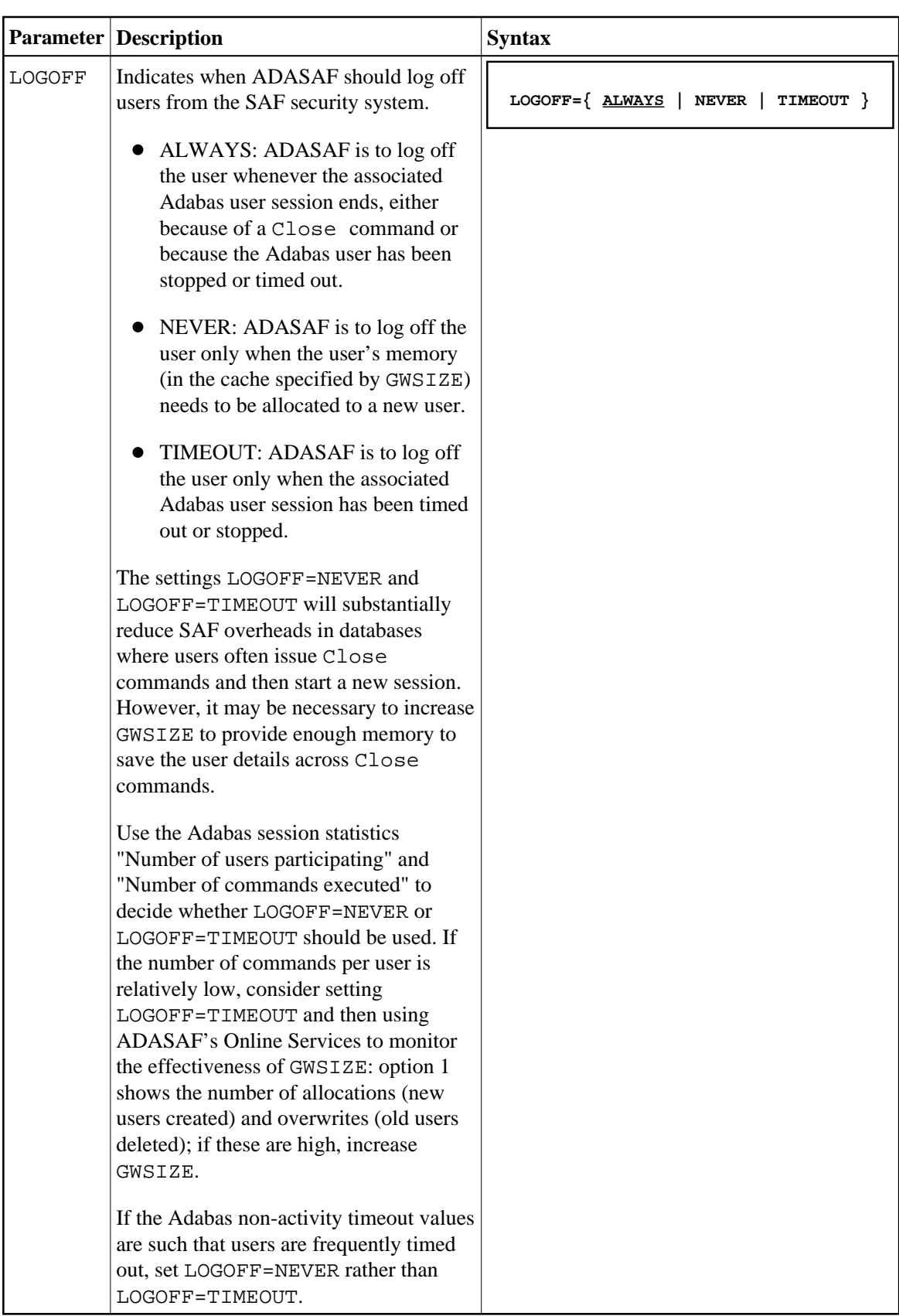

### <span id="page-7-0"></span>**MAXFILES: Maximum Number of Files to be Cached Per User**

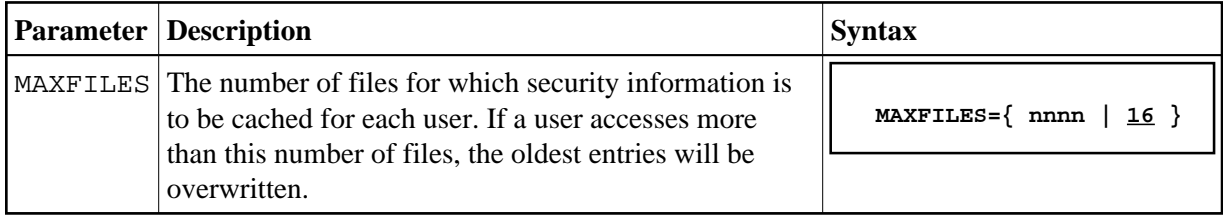

### **MAXPCC: Maximum Number of Passwords and Cipher Codes**

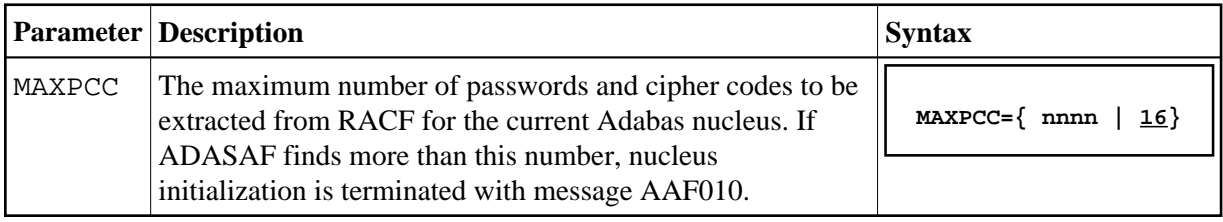

## **NOTOKEN: Allow Calls from Unsecured Mainframe Clients**

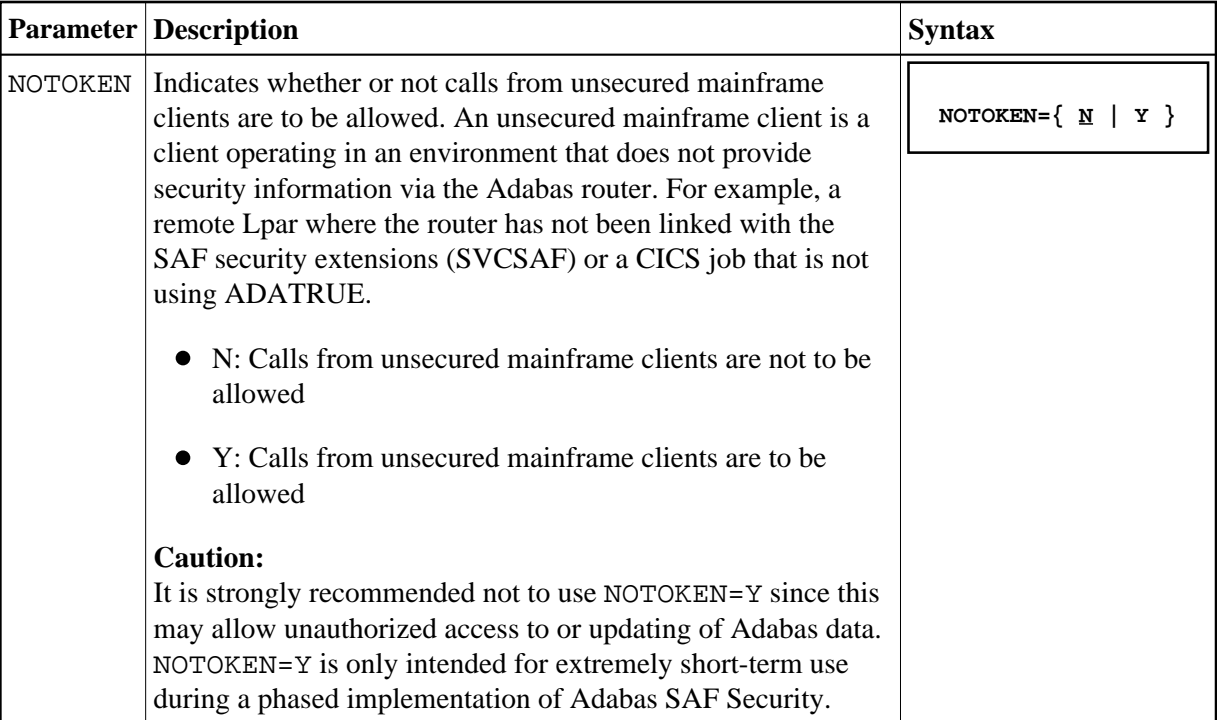

## **NWCLASS: Class Name for Cross-Level Checking**

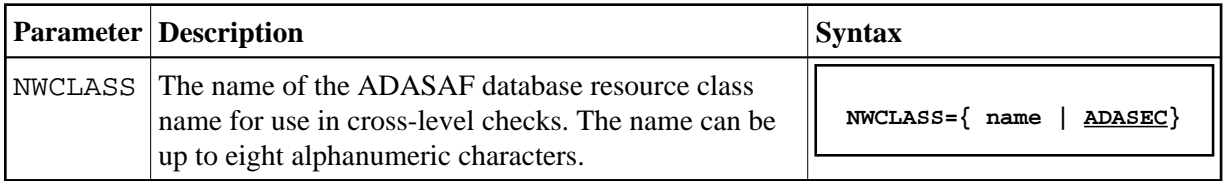

## <span id="page-8-0"></span>**NWNCU: Number of Database Checks to be Buffered per Cross-Level User**

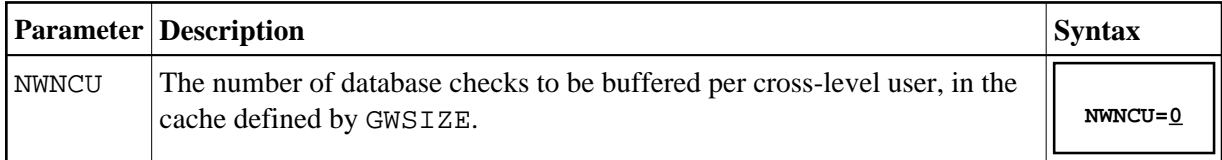

## **NWUNI: Allow Access to Undefined Adabas Resources for Cross-Level Checking**

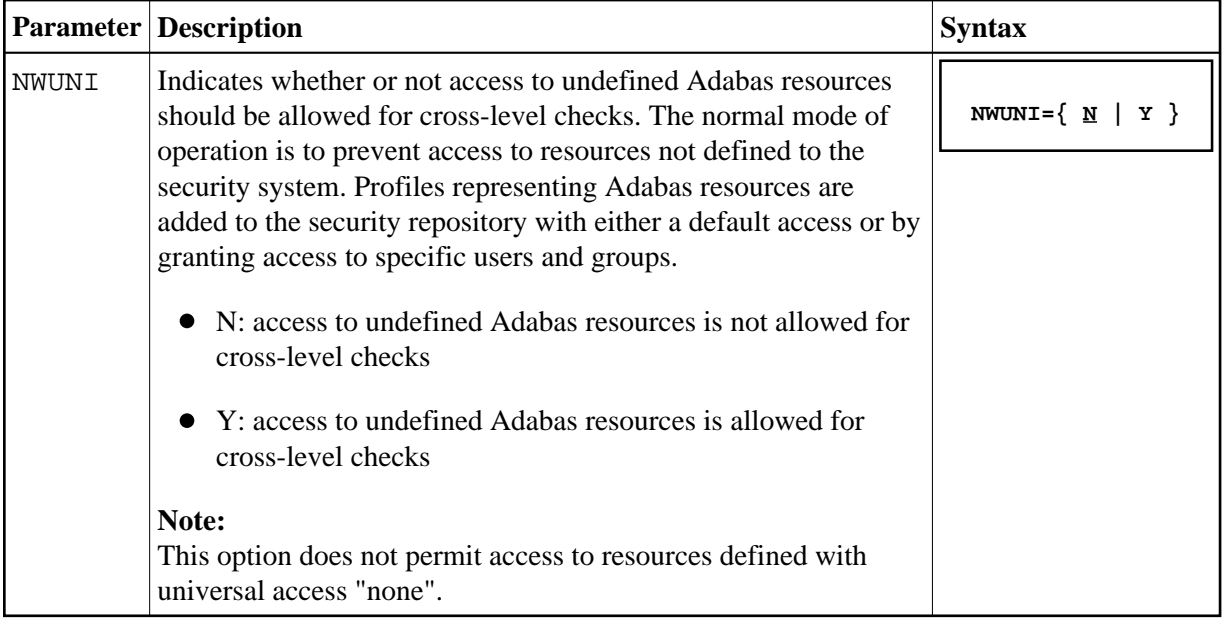

## **NWUSRW: User ID for Security Checking for Workstation Users**

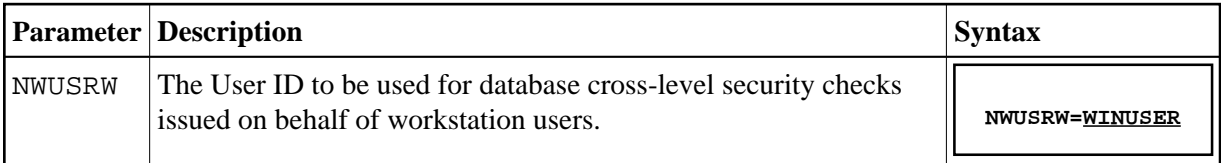

## **PASSWORD: Extract Adabas Passwords from RACF**

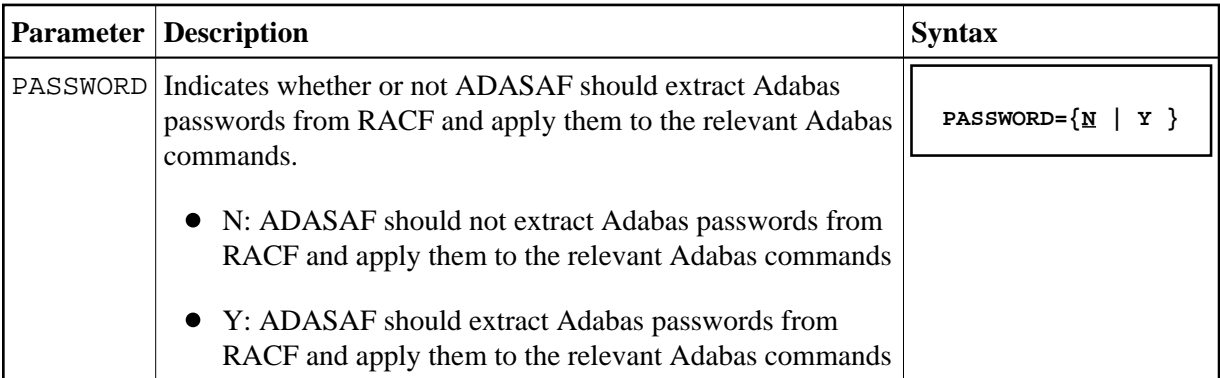

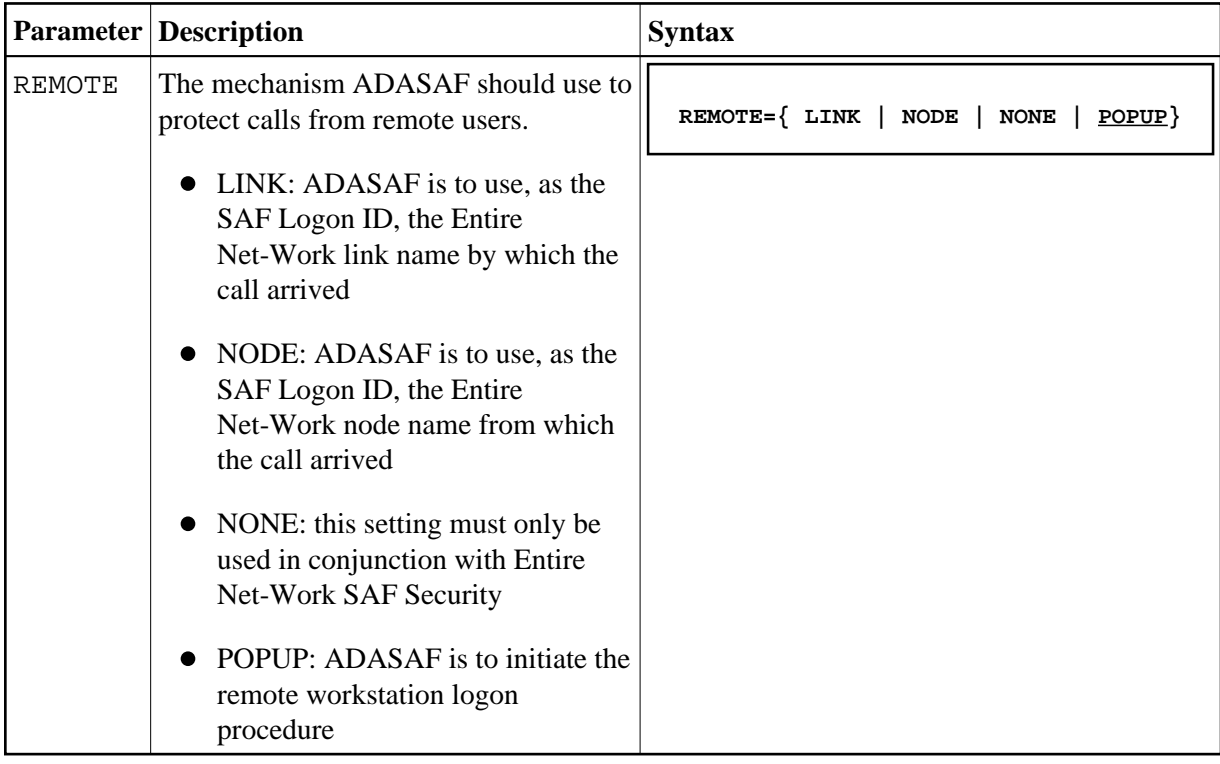

## <span id="page-9-0"></span>**REMOTE: Mechanism for Protecting Calls from Remote Users**

## **SAFPRINT: Security Check Trace Message Printing**

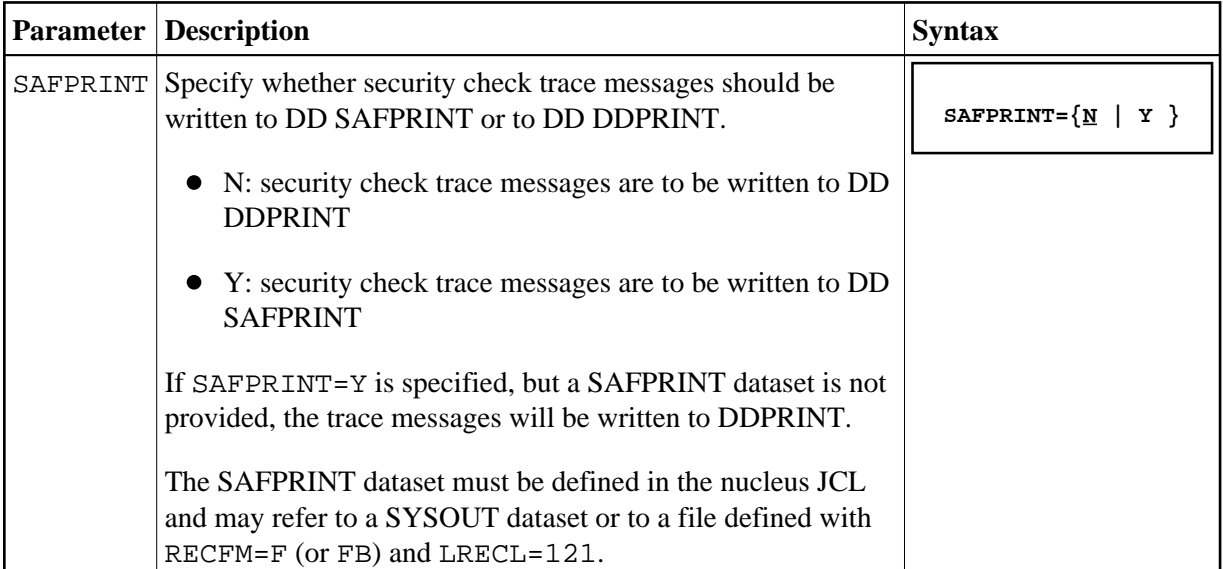

## **WTOCASE: Mixed or Upper Level Case for ADASAF Prefix Messages**

<span id="page-10-0"></span>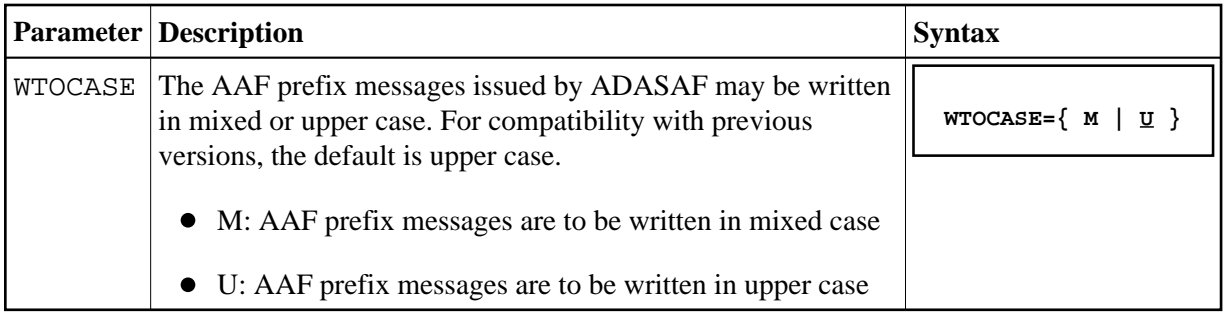

## **XLEVEL: Type of Database Cross-Level Security Checking**

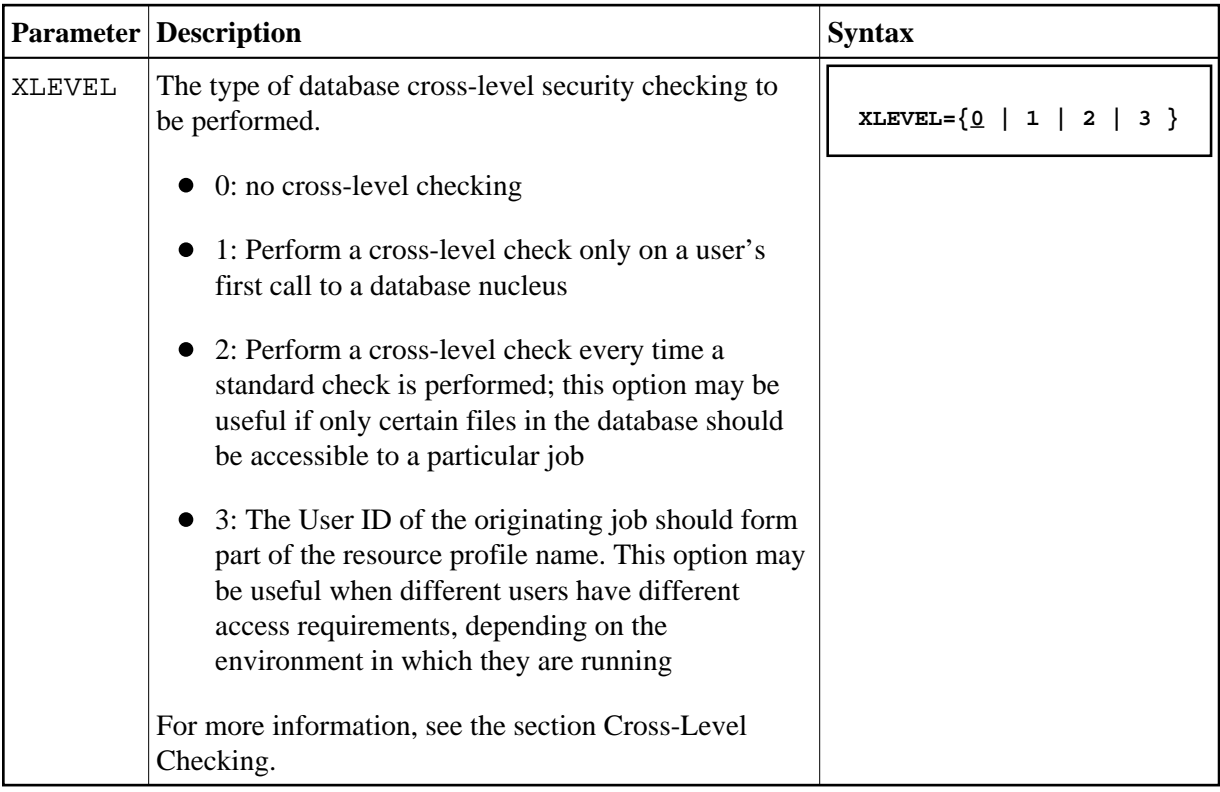

## **Overriding ADASAF Parameters Using DDSAF Data Set**

Some ADASAF parameters can be overridden on a nucleus-by-nucleus basis by providing them in a dataset referenced by the DD name DDSAF, thereby avoiding the need to maintain a separate parameter module for each database with different requirements.

The DDSAF dataset should be defined with record size (LRECL) 80 and format fixed (RECFM=F) or fixed-blocked (RECFM=FB), in which case it should have a suitable blocksize.

Each record in DDSAF must begin in column 1, with an asterisk (\*) to indicate that it is a comment, or with the parameter keyword and value and optional comments. Each parameter must be specified in a separate record.

The DDSAF dataset is only used for nucleus jobs.

The parameters that can be specified are:

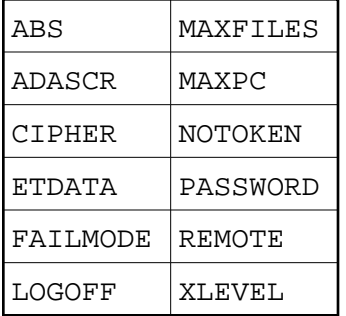

#### **Note:**

The only valid setting for FAILMODE is FAILMODE=F. This can be used to switch a nucleus running in WARN mode into FAIL mode by modifying DDSAF and restarting ADASAF using ADASAF Online Services (option 6) or by using the AAF SNEWCOPY operator command. FAILMODE=F may only be specified in DDSAF; if specified in the configuration module, it is ignored.

#### **Example**

A sample parameter file is shown below.

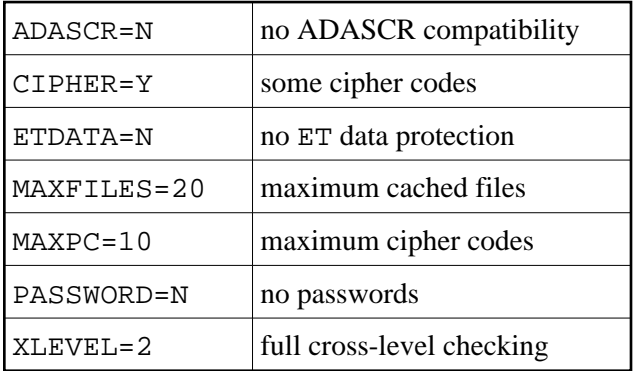